## **Functions of datetime module**

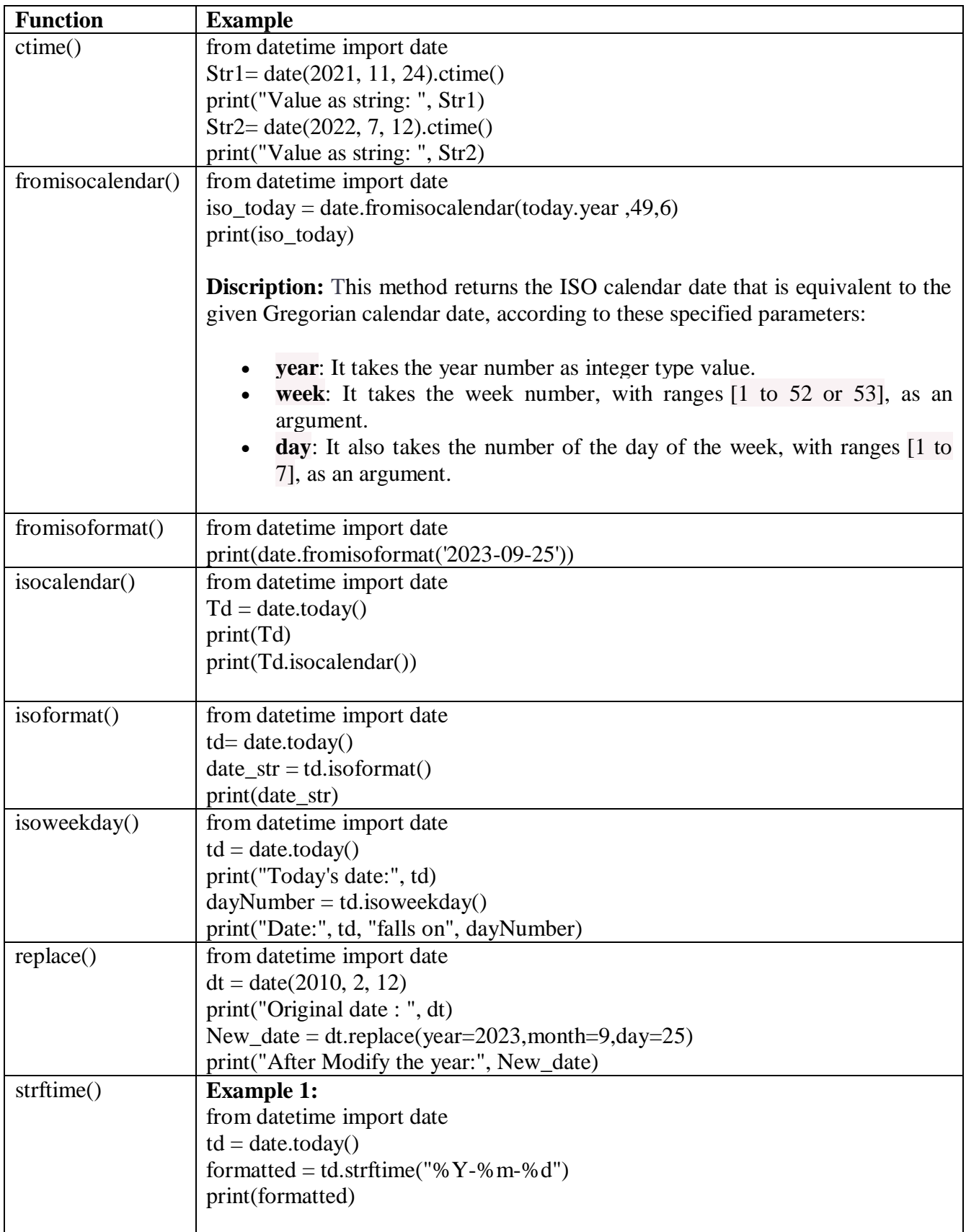

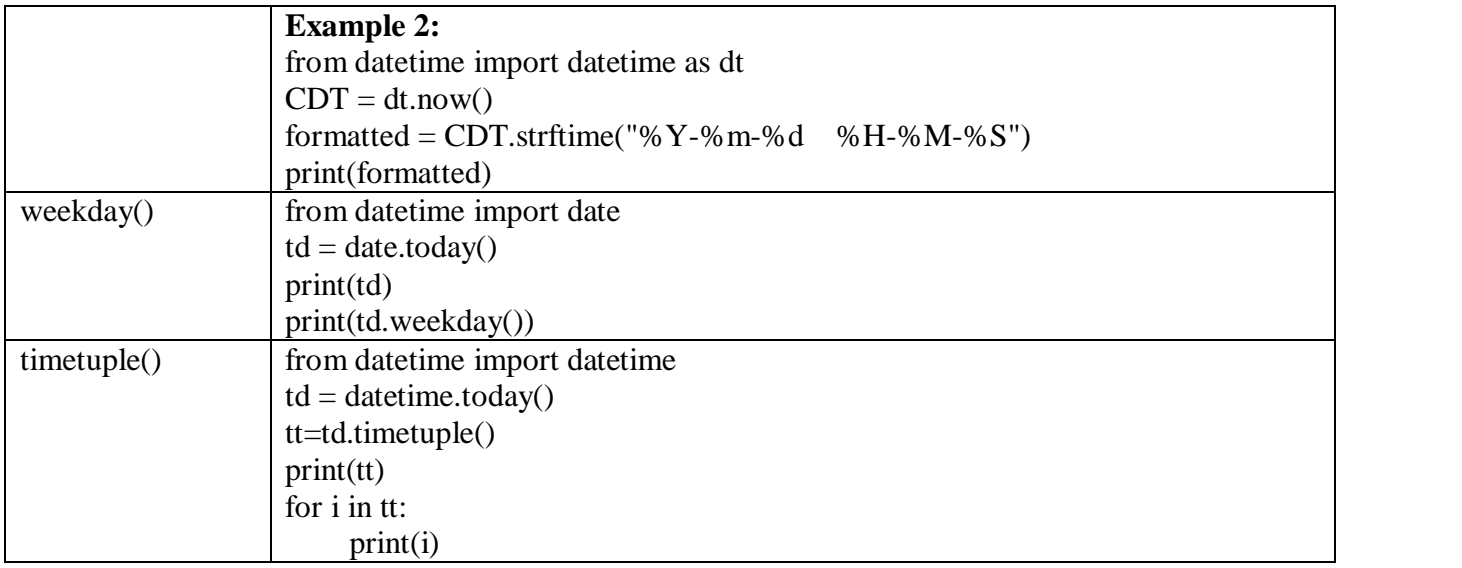